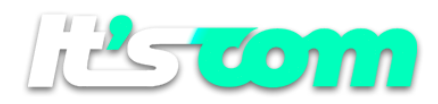

## *SMS-MO CALLBACK API (4.1)*

*The API can be called through a HTTP GET*

*HTTP GET returns Messages sent (in the case of Keywords) or answered by the Client to our Short-Code. The call is made to a URL belonging to the client, which must be sent to our support team through the registration Support Center.*

## Received Parameters

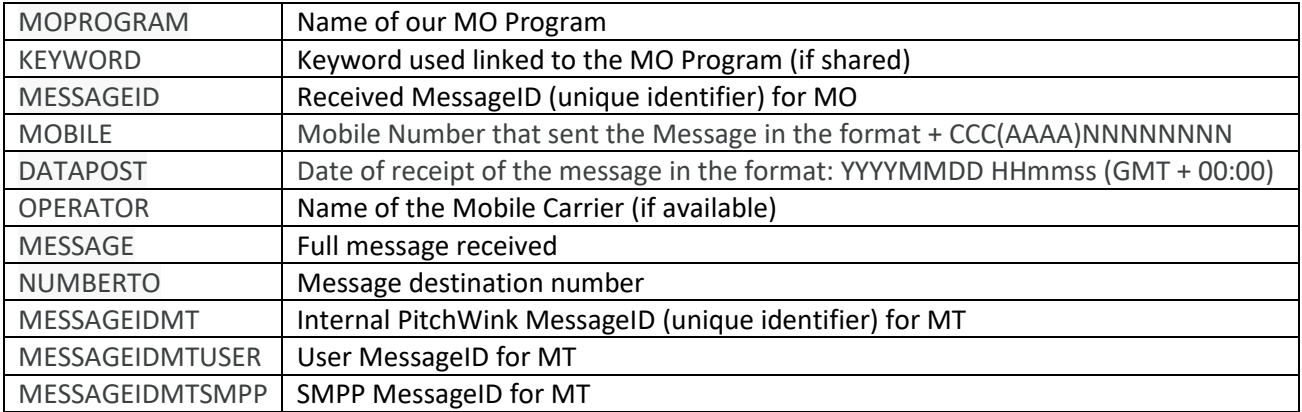

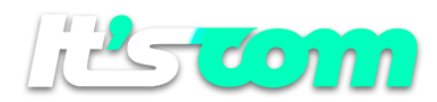

## Example C#

{

## // Example of use in C# ASP NET

//

string v\_st\_Program = Server.UrlDecode(Request.QueryString("MOPROGRAM"));

string v\_st\_Keyword = Server.UrlDecode(Request.QueryString("KEYWORD"));

string v\_st\_MsgID = Server.UrlDecode(Request.QueryString("MESSAGEID"));

string v\_st\_Mobile = Server.UrlDecode(Request.QueryString("MOBILE"));

string v\_st\_DateRec = Server.UrlDecode(Request.QueryString("DATAPOST"));

string v\_st\_Operator = Server.UrlDecode(Request.QueryString("OPERATOR"));

string v\_st\_Message = Server.UrlDecode(Request.QueryString("MESSAGE"));

string v\_st\_NumberTo = Server.UrlDecode(Request.QueryString("NUMBERTO"));

string v\_st\_MsgIDSMPP = Server.UrlDecode(Request.QueryString("MESSAGEIDMTSMPP"));

// Formats the received date in the format DD/MM/YYYY HH:MM:SS

v\_st\_DateRec = v\_st\_DateRec.Substring(6, 2) + "/" + v\_st\_DateRec.Substring(4, 2) + "/" + v\_st\_DateRec.Substring(0, 4) + " " + v\_st\_DateRec.Substring(9, 2) + ": " + v\_st\_DateRec.Substring(11, 2) + ": " + v\_st\_DateRec.Substring(13, 2);

// Converting to Brazil Time

Datetime v\_dt\_DataBrasil;

v\_dt\_DateBrazil = DateTime.Parse(v\_st\_DateRec, CultureInfo.CreateSpecificCulture("pt-BR"));

v\_dt\_DateBrazil = v\_dt\_DtBr.AddHours(-3);

// In daylight saving time add  $(-2)$  instead of  $(-3)$ 

}